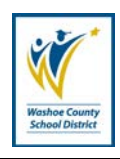

## **Responsible Office**: Office of Human Resources

Complete this form to request time off or to change a previously submitted time off request. Exempt employees' time should be coded in days. Non-exempt/ESP employees' time should be coded in hours.

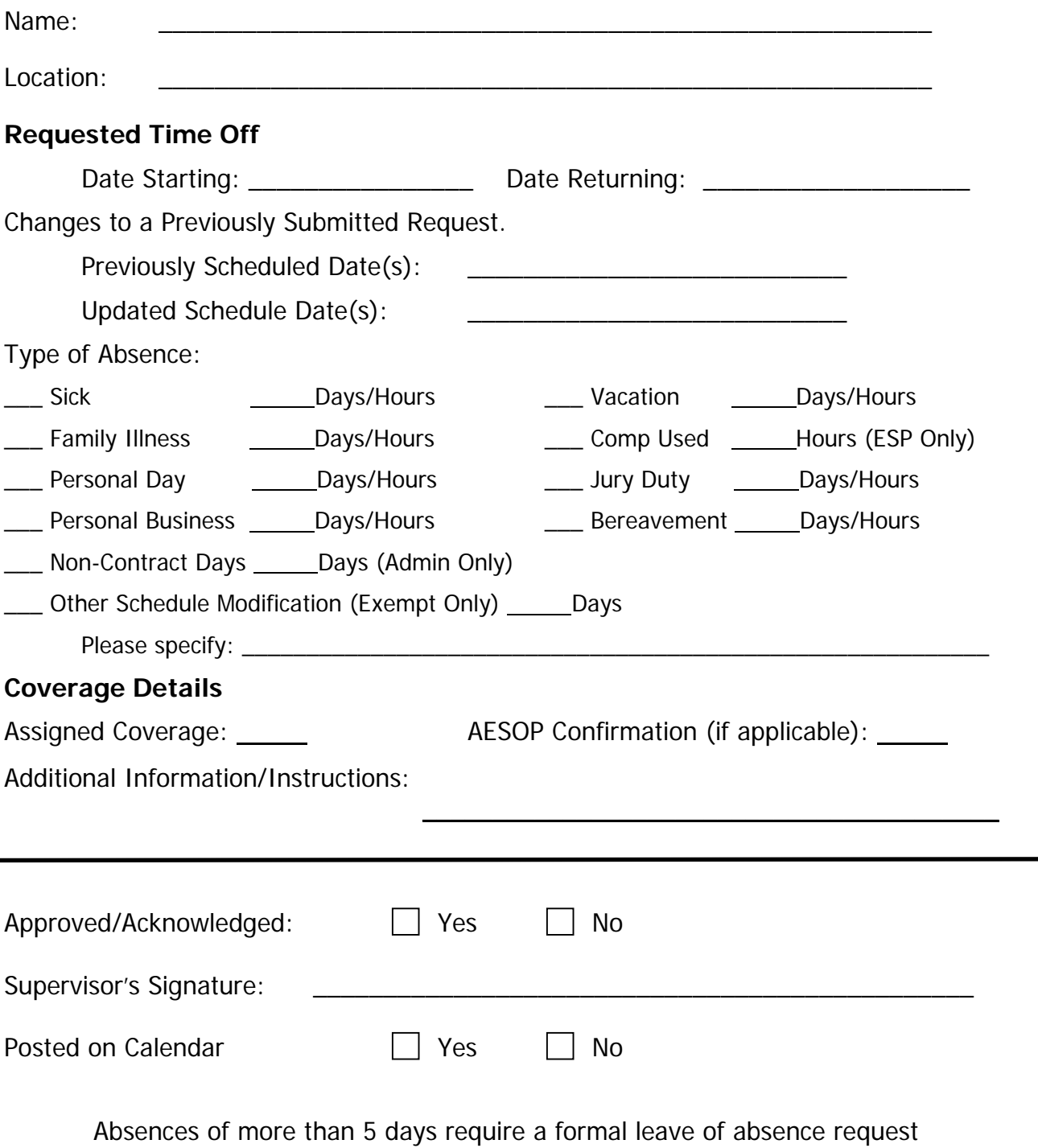

This document for internal site or department use only

## **Instructions For Use Of Request For Time Off Form**

- 1. This form is for use when any employee wishes to take time off from work.
	- a. Time off from work includes any instance that can be pre-approved by supervisors or pre-notification to supervisors so that employees' time can be accounted for accurately.
	- b. Examples include vacation and sick days.
- 2. When requesting time off, the employee shall complete the appropriate sections of the form and forward it to his/her supervisor for approval and acknowledgement.
	- a. This includes: Name, Location, Starting and Returning Dates, Type of Absence, and Coverage Details
		- i. Certified and Administrator employees will indicate the amount of **Days** under "Type of Absence".
		- ii. Education Support Professional (ESP) employees will indicate the amount of **Hours** under "Type of Absence."
- 3. The supervisor shall approve/acknowledge or deny the request and sign on the "Supervisor Signature" line.
	- a. If approved/acknowledged, a copy shall be provided to the employee's timekeeper for record keeping purposes.
		- i. This Form is for internal use only and should not be forwarded to Human Resources or Payroll.
- 4. Once the timekeeper notes the absence in Timecard Online, the request form will be given back to the employee and a copy will be filed in the employee's site file.
- 5. Specific provisions regarding the various types of absences are contained in the Negotiated Agreements.
- 6. If an employee is seeking a leave of absence (excluding vacation requests) for more than five (5) days, a Request for Leave of Absence form should be submitted to the supervisor.
- 7. Questions concerning absences should be directed to Human Resources (775) 348-0363.